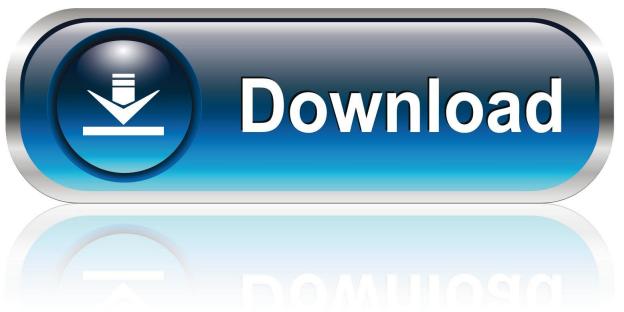

0-WEB.ru

Ocropus Windows Installer

1/5

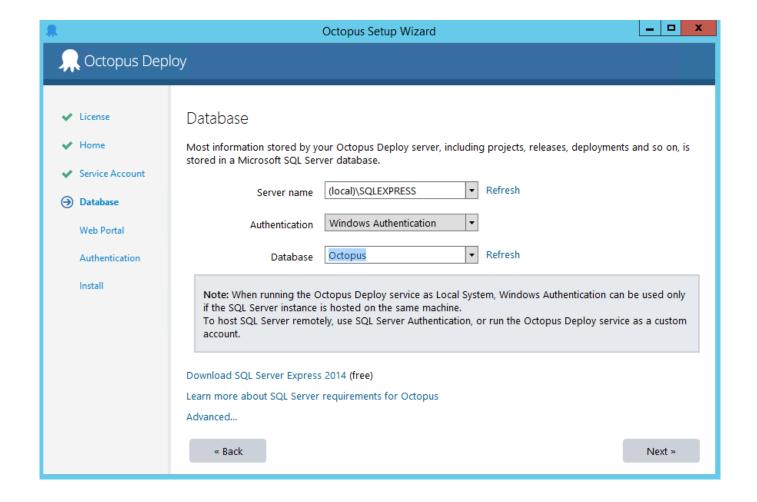

Ocropus Windows Installer

2/5

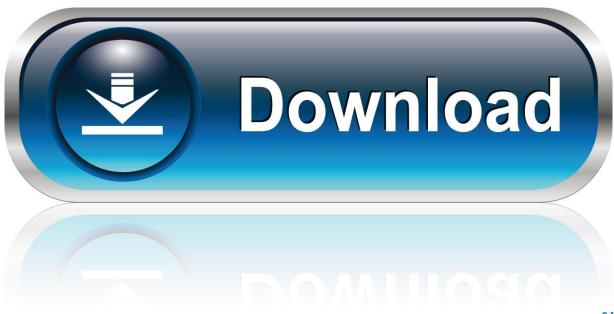

0-WEB.ru

0 DownloadHow to install Ocropus on a Mac? Starting from version 1 3 3 the default installation should exactly thesame.. Can somebody make a Windows install available on the downloads page (where I have installed ocropus-0.. Text recognition ocropus-rpred: You can use either the binarized lines bin png or the (normalized) grayscale lines.

## 1. octopus windows installer

Download release 2018 7 7 of Octopus Deploy Download Octopus Deploy self-hosted.

## octopus windows installer

octopus windows installer Free Wedding Planner Software For Mac

g https://hub docker com/r/kbai/ocropy/When can colorful, grayscale or black-and-white images used?Binarization ocropus-nlbin: You can input colorful pictures and the output are a binarized black-white version.. The Microsoft® Windows® Installer (MSI) is the application installation and configuration service for Windows.. How to install Ocropus on Windows?I would really like to install ocropus on Windows to try it out. <a href="Download Idm 6.11 Full Crack Indowebster">Download Idm 6.11 Full Crack Indowebster</a>

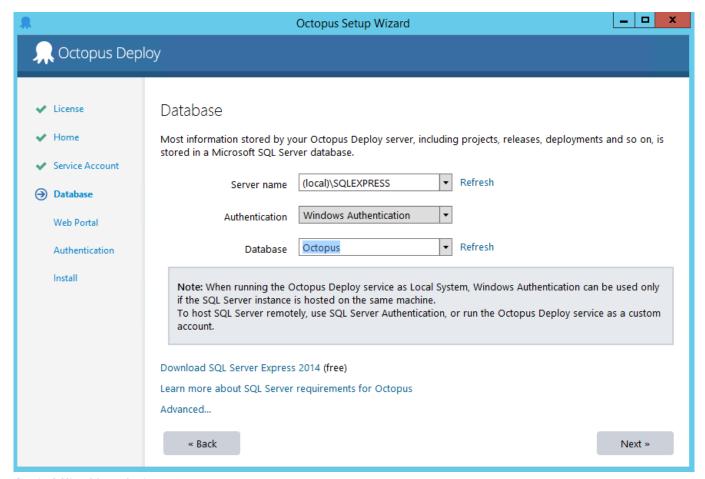

Gratis Office 2016 32 Bit Kuyhaa

## Field Genius Keygen

5 The article also discusses the issues that are addressed from earlier versions of Windows Installer. Omnisphere 2 Sound Packs

## Vlc Chromecast Mac Download

I thought I would give this a try myself The 'Compiling Ocropus On Windows' page is pretty good, although I found a couple of steps aren't quite right (and some of the steps fail, but I'll post those details separately)... nrm png Training ocropus-rtrain: You can use either the binarized lines bin png or the (normalized) grayscale lines.. How do I install pip on Windows? Download Octopus Deploy self-hosted This installer contains everything you need to install or upgrade your self-hosted Octopus Deploy server.. com/tmbdev/ocropy/issues/263#issuecomment-347008893 andhttps://github com/tmbdev/ocropy/issues/12#issuecomment-390774124How to install Ocropus on Fedora?How to install Ocropus on Linux Mint?How to install Ocropus on CentOS?Is there a docker image for Ocropus?Yes, e.. 4 4 from installTranscirpt When i run ocropus py from ocroswig I get the following statments Traceback.. If you don't have a license, you can start a free trial https://github.com/tmbdev/ocropy/issues/73 andhttps://github.. These download packages will update the version of Windows Installer on your system to version 4.. This installer contains everything you need to install Windows 64-bit Ocropus Windows InstallerWindows 10 InstallerWindows Installer VistaWindows Installer PackageWindows 10 Installer Not WorkingWindows Installer 5.. bin png as well as a grayscale version nrm png Page Segmentation ocropus-gpageseg: You can input a (normalized) grayscale or black-and-white picture (any colorful picture will be automatically transformed to a grayscale picture).. Previously, there was some native C code which was needed to compiledynamically with a compiler with a different flag for Mac. 773a7aa168 Flac Ape Winamp Plugins

773a7aa168

Deskproto 6 1 geknackt

5/5